# **DU MULTIMÉDIA INTÉGRÉ AU MULTIMÉDIA RÉPARTI OU COMMENT ET POURQUOI PASSER D'UNE PHILOSOPHIE HYPERCARD À UNE PHILOSOPHIE WWW ?**

## **O. Bodenreider1 , F. Le Bouleix1 , F. Kohler1 , C. Kohler2**

*Résumé : Ce travail présente un bref rappel sur les environnements de développement multimédia habituellement utilisés dans le développement des applications pédagogiques (multimédia intégré), puis expose le principe de fonctionnement d'applications développées sur Internet dans une architecture world-wide web ou WWW (multimédia réparti). Les modalités du passage du multimédia intégré au multimédia réparti sont discutées, en prenant en compte les avantages (principalement la facilité de diffusion) et les contraintes et limites de cette migration, dans l'état actuel de développement d'Internet et des outils WWW, puis en anticipant sur les évolutions à venir. Enfin, quel que soit l'environnement utilisé, les auteurs insistent sur la nécessité d'utiliser une méthode de développement.*

*Mots-clés : multimédia intégré, multimédia réparti, world-wide web, enseignement assisté par ordinateur, méthode de développement*

#### **INTRODUCTION**

l

Depuis une vingtaine d'années, des produits multimédia sont intégrés aux processus d'apprentissage. Leur utilisation dans l'arsenal pédagogique varie encore aujourd'hui de façon très importante en fonction des disciplines et du public cible.

Par ailleurs, le multimédia s'est développé très largement durant cette période, et finit par devenir un nouveau support éditorial, aux côtés de l'écrit et de l'audiovisuel. Il touche maintenant un vaste public, et son utilisation dépasse le cadre de la pédagogie (produits culturels, produits ludiques…).

Hormis l'extension de sa diffusion, le multimédia s'est aussi développé sur le plan qualitatif. Plusieurs générations de produits se sont succédées.

<sup>1</sup> Laboratoire SPI-EAO, Faculté de Médecine de Nancy, B.P. 184, F-54505 Vandœuvre-lès-Nancy Cedex, France. Tél : (33) 83 59 26 27, Fax : (33) 83 59 26 28.

<sup>2</sup> Laboratoire d'Histologie, Faculté de Médecine de Nancy, B.P. 184, F-54505 Vandœuvre-lès-Nancy Cedex, France. Tél : (33) 83 85 12 13, Fax : (33) 83 85 20 69.

Au cours des années 1980, de nombreux produits de formation ont été développés. Dans le domaine médical en particulier, où l'image (fixe ou animée) occupe une place importante, ces produits utilisaient généralement un micro-ordinateur pour afficher une information textuelle à l'écran et pour piloter une source externe d'images stockées sur un support analogique (projecteur de diapositives, magnétoscope, disque Laservision). Le terme **multimédia combiné** est utilisé pour désigner cette architecture.

Les contraintes imposées par la source externe d'images étaient très fortes, et influençaient les choix de développement ainsi que la diffusion du produit : d'une part, des leçons de courte durée, limitées à un sujet précis, utilisant des diapositives ; d'autre part, de vastes programmes nationaux<sup>3</sup> qui seuls permettaient, à la fois de réunir la matière nécessaire au pressage d'un disque Laservision (54 000 images fixes) et d'équiper les facultés de médecine en stations de consultation des leçons développées.

Nous ne nous intéresserons qu'aux générations suivantes : celle du **multimédia intégré**, représentée par le CD-ROM, et celle, plus récente, du **multimédia réparti**, dont le World-Wide Web (WWW ou W3), toile d'araignée mondiale de serveurs d'information multimédia est l'illustration.

Après avoir décrit ces deux générations, et leur utilisation dans les processus pédagogiques, nous examinerons le point de vue du concepteur d'applications sur les possibilités d'évolution du multimédia intégré au multimédia réparti.

Les exemples que nous prendrons sont empruntés au domaine médical dans lequel nous enseignons.

## **1. LE MULTIMÉDIA INTÉGRÉ**

## **1.1. Historique**

À partir de la fin des années 1980, le développement d'environnements d'apprentissage dans lesquels toute l'information à présenter se trouve sur un support unique est rendu possible par :

- l'apparition de micro-ordinateurs suffisamment puissants pour afficher et stocker des images plein écran avec une résolution et un nombre de nuances de couleur suffisants (640 x 480 pixels,  $2^{16}$  couleurs par pixel);
- l'apparition de périphériques d'acquisition d'images (scanners, cartes de numérisation d'images vidéo…).

C'est la naissance du **multimédia intégré**. Parallèlement, apparaissent sur le marché plusieurs logiciels auteurs qui facilitent le développement d'applications de formation. Le tableau 1 récapitule ces principaux logiciels.

l

| Logiciel   | <b>Editeur</b>         | Environnement   |
|------------|------------------------|-----------------|
| AuthorWare | Macromedia             | Macintosh et PC |
| Director   | Macromedia             | Macintosh et PC |
| HyperCard  | Apple                  | Macintosh       |
| SuperCard  | Allegiant Technologies | Macintosh       |
| Toolbook   | Asymetrix              | PС              |

*Tableau : 1 — Principaux logiciels utilisés dans le développement de produits multimédia de formation.*

## **1.2. Outils et méthodes de développement**

#### *Outils*

La plupart de ces environnements de développement mettent à la disposition de l'auteur :

- les éléments nécessaires à l'affichage d'informations textuelles ou non, avec des possibilités de présentation (justification, couleur…) plus ou moins développées selon les logiciels ;
- les éléments nécessaires au déclenchement d'actions (menus, boutons) ;
- les éléments nécessaires à la saisie d'information (menus locaux, champs de texte éditable, boutons radio, boîtes à cocher) ;
- les éléments nécessaires à la gestion de liens hypertextuels ;
- un puissant langage de programmation, souvent proche du langage naturel, permettant de traiter les informations et de prendre la main sur l'interface.

Certains environnements offrent en outre des capacités d'animation d'objets à l'écran.

Quelques logiciels existent à la fois sur Macintosh et sur PC, permettant d'utiliser les applications réalisées sur une plate-forme différente de celle sur laquelle elles ont été développées.

Quel que soit l'outil de développement choisi, aucune méthode de développement n'émerge véritablement. Tous ces outils permettent de gérer des liens hypertextuels et offrent un langage de programmation plus ou moins complet.

## *Méthodes de développement*

Quel que soit le logiciel auteur, il n'existe véritablement aucune méthode de développement d'applications à visée pédagogique. Ces outils sont d'ailleurs utilisés aussi bien pour développer des bornes interactives, que des applications culturelles ou encore des catalogues multimédia.

Seule prédomine une philosophie de développement, centrée sur les objets manipulés (à l'exception de Director, dont l'approche est inspirée de la réalisation cinématographique).

## **1.3. Avantages, inconvénients et contraintes**

#### *Avantages*

Les logiciels auteurs actuellement disponibles permettent d'effectuer des développements spécifiques pour chaque problème (exercices, simulation, animations...), et d'adapter la présentation de l'information aux besoins pédagogiques, en laissant au concepteur de l'application une grande liberté de création. Par ailleurs, le fait que tous les éléments utilisés dans un processus pédagogique soient rassemblés sur un même support (disque dur ou CD-ROM) assure un fonctionnement autonome.

#### *Inconvénients et contraintes*

Les applications développées sont généralement spécifiques d'une plateforme et, dans le meilleur des cas, elles peuvent être consultées sur une autre (matériel et/ou système d'exploitation différents). En raison de l'espace disque occupé par les informations non textuelles (images fixes ou animées, son), la diffusion des applications fait souvent appel au CD-ROM, coûteux à produire s'il s'agit d'une petite série. Les postes de consultation doivent alors être équipés d'un lecteur de CD-ROM.

## **2. LE MULTIMÉDIA RÉPARTI**

## **2.1. Historique**

Le concept de multimédia réparti résulte de l'extension de l'hypertexte aux réseaux informatiques. Dans un hypertexte, les liens associent entre elles deux à deux plusieurs parties d'un document. Avec le développement des communications entre les ordinateurs, il devient possible d'envisager de répartir le document sur plusieurs sites reliés par un réseau. Si le réseau utilisé est Internet, le document peut prendre l'allure d'une toile d'araignée mondiale (world-wide web, ou WWW), dont les fils symbolisent les liens entre les informations, alors que les éléments d'informations sont situés sur les nœuds résultant du croisement de plusieurs fils.

C'est le Centre d'Études et de Recherches Nucléaires (CERN) de Genève qui, dès 1989, a développé cette architecture de document pour gérer les informations que devaient partager plusieurs dizaines de milliers de chercheurs répartis dans le monde entier. Depuis, WWW est devenu le standard des serveurs d'informations multimédia sur le réseau Internet. Initialement réservé aux chercheurs, Internet s'ouvre depuis quelques mois à un public plus large, puisqu'il suffit d'un micro-ordinateur et d'un modem pour accéder au réseau mondial, en passant par un opérateur Internet.

## **2.2. Architecture du Web**

La consultation de documents multimédia sur le réseau Internet fait appel à des serveurs d'information (serveurs HTTP4 ) dont la fonction est de délivrer des écrans d'information lorsqu'un client en fait la demande. Le logiciel client est un « navigateur Web » ou « browser Web » qui sait afficher les informations multi-

l

médias délivrées par le serveur. Pour être compréhensibles par tous les clients, quel que soit l'environnement sur lequel ils sont installés, ces informations doivent respecter un formalisme de description de documents appelée HTML<sup>5</sup>. Ce langage, dérivée du langage SGML<sup>6</sup> utilisée dans l'édition, permet de décrire la structuration fonctionnelle des documents (titre, lien hypertextuel...), mais pas leur apparence, ni leur contenu sémantique.

Les serveurs HTTP sont généralement placés sur de puissantes stations de travail reliées au réseau Internet, ce qui leur permet de traiter simultanément de nombreuses demandes.

Il existe plusieurs navigateurs Web, disponibles dans la plupart des environnements. Les plus utilisés sont actuellement Netscape Navigator (Netscape Corp.) et Mosaic (NCSA). Ces logiciels sont souvent peu onéreux ; une partie d'entre eux appartient même au domaine public.

Les documents localisés sur un ordinateur peuvent contenir des références à d'autres documents, situés ou non sur la même machine. L'utilisation de ce gigantesque hymermédia que constitue le Web reste très simple pour l'utilisateur qui se contente d'activer des liens.

La création de documents HTML destinés à un navigateur Web est généralement réalisée à l'aide d'un éditeur spécifique (éditeur HTML), qui aide le concepteur du document à structurer le document selon le formalisme HTML et à convertir les caractères d'un environnement donné en caractères compatibles avec HTML.

#### **2.3. Gestion de l'interactivité**

Dans le système décrit au paragraphe précédent, l'interactivité se limite à l'activation des liens par l'utilisateur. Cette limitation est incompatible avec certaines applications pédagogiques qui nécessitent de contrôler la compréhension de la leçon ou l'acquisition des connaissances par l'apprenant et, au moins en partie, le cheminement de l'apprenant.

Une extension du langage HTML introduisant des objets de saisie d'information dans les documents (menus locaux, champs de texte éditable, boutons radio, boîtes à cocher) est intervenue récemment. Elle autorise maintenant un niveau d'interactivité de l'ordre de celui que requièrent les applications pédagogiques.

Toutefois, la gestion de cette interactivité n'est pas intégrée directement dans la description des documents : elle doit être prise en charge par un programme développé à cet effet, qui communique avec le serveur HTTP pour interpréter les informations recueillies au niveau d'un écran et déterminer quelles informations doit contenir l'écran suivant (schéma 1). La communication entre le serveur HTTP et les programmes de traitement d'information est normalisée (interface CGI<sup>7</sup>), et le développement de ces programmes<sup>8</sup> n'est pas plus complexe que le développement de programmes équivalents dans les langages de programmation des logiciels auteurs.

-

<sup>5</sup> HTML : HyperText Markup Language

<sup>6</sup> SGML : Standard Generalized Markup Language

<sup>7</sup> CGI : Common Gateway Interface

<sup>8</sup> Les langages de programmation utilisés pour le développement des scripts CGI sont généralement le langage C, le langage Perl ou le langage de programmation des shells UNIX

Enfin, si les informations transmises au navigateur par le serveur peuvent être des documents statiques, il est aussi possible les créer dynamiquement à l'aide d'un programme, ce qui permet une adaptation très fine du contenu.

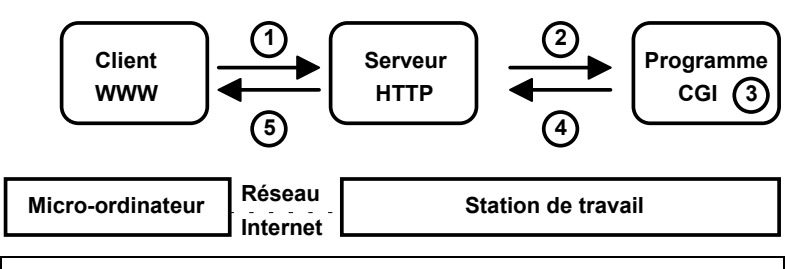

- 1. L'utilisateur saisit des paramètres qui sont transmis au serveur HTTP (par exemple la réponse à une question).
- 2. Le serveur HTTP transmet les paramètres à un programme de traitement (CGI).
- 3. Le programme CGI effectue des calculs (ex. comparer la réponse proposée à la réponse exacte) et génère l'écran suivant (ex. écran correspondant à un renforcement pédagogique adapté à la réponse proposée).
- 4. Le programme CGI transmet au serveur HTTP l'écran à afficher.
- 5. Le serveur HTTP transmet au client WWW l'écran à afficher.

#### *Schéma : 1 — Gestion de l'interactivité dans une interface WWW.*

## **2.4. Avantages, inconvénients et contraintes**

#### *Avantages*

Le principal avantage des applications pédagogiques développées sous forme de documents Web est leur grande facilité de diffusion. En effet, une fois les documents placés sur un serveur, il suffit de disposer d'un navigateur Web installé sur un micro-ordinateur raccordé au même réseau que le serveur pour pouvoir utiliser l'application. Contrairement au multimédia intégré, le multimédia réparti ne nécessite pas que les postes de consultation disposent d'une mémoire de masse importante ou d'un lecteur de CD-ROM, puisque toutes les informations sont acheminées par le réseau. Cette facilité de diffusion est appréciable aussi bien en externe, en offrant des possibilités de télé-enseignement ou de télé-formation, qu'en interne, en facilitant largement le déploiement et la maintenance du parc des logiciels pédagogiques.

#### *Inconvénients*

Contrairement aux logiciels auteurs, il n'est pas possible de développer n'importe quelle application pédagogique en utilisant le Web. En effet, si le développement de questions à choix multiples ou d'écrans d'apport passif utilisant des images fixes ou animées peut être réalisé sans difficulté, il n'en est pas de même pour les animations ou les simulations qui restent beaucoup plus difficiles, voire actuellement impossibles, à implanter.

La gestion de la navigation reste aussi un point délicat du développement des applications WWW. Chaque écran affiché résulte d'une connexion avec un serveur, mais les connexions sont indépendantes les unes des autres, et le serveur ne conserve pas la mémoire des connexions précédentes. Ce principe fondateur du protocole HTTP est bien adapté à une libre navigation. Par contre, lorsque le processus pédagogique nécessite un contrôle (a priori ou a posteriori) du cheminement de l'élève dans la leçon, ce contrôle doit être réalisé par programme.

#### *Contraintes*

Les possibilités de présentation de l'information (justification, couleur...) sont très réduites dans la description HTML. Aussi les applications développées sous forme WWW apparaissent-elle beaucoup plus pauvres que des applications équivalentes développées à l'aide d'un système auteur. Toutefois, tous les éléments indispensables au processus pédagogique sont présents, et la limitation des possibilités de présentation qui incite l'auteur à la sobriété et à la standardisation ne nuit pas nécessairement à la pédagogie. Ces contraintes tendent à diminuer au fur et à mesure que le langage HTML s'enrichit. Une récente extension de ce langage introduit une présentation sous forme de tableaux, ainsi que la division de l'écran en plusieurs zones indépendantes (frames).

## **3. LE PASSAGE DU MULTIMÉDIA INTÉGRÉ AU MULTIMÉDIA RÉPARTI**

#### **3.1. Pourquoi ?**

Hormis l'effet de mode et l'engouement suscité actuellement par Internet, le principal moteur du passage du multimédia intégré au multimédia réparti pour les applications pédagogiques est la possibilité de diffusion résultant de l'appartenance à un vaste réseau. Par ailleurs, la compatibilité des navigateurs Web avec un grand nombre de plates-formes matérielles permet de transformer un parc d'ordinateurs hétérogènes en un ensemble de postes de travail banalisés permettant de consulter des applications pédagogiques, à la seule condition que ces ordinateurs soient reliés au réseau Internet.

Par ailleurs, malgré son intitulé, l'architecture nécessaire à l'implantation du multimédia réparti impose que les documents nécessaires aux applications pédagogiques soient en réalité centralisés sur un ou plusieurs serveurs, et non dupliqués sur chacun des postes de consultation périphériques. Cette centralisation facilite de manière importante non seulement la maintenance des postes de travail, mais aussi la mise à jour des documents pédagogiques.

Enfin, une fonction des applications pédagogiques peut être de conserver une trace du parcours de l'apprenant. Lorsque cette trace est écrite sur le support magnétique du poste de consultation, elle est difficile (voire impossible) à collecter. Dans un système basé sur la communication en réseau, cette trace est automatiquement centralisée, ce qui en facilite l'analyse, y compris en temps réel.

## **3.2. Comment ?**

#### *Contraintes liées à la migration*

Chacun des écrans d'une application pédagogique doit être décrit dans le formalisme HTML. Cette description peut être réalisée de manière statique à l'aide d'un éditeur HTML, ou en temps réel, en utilisant un programme générateur d'écran, spécifique d'une application donnée.

Les adaptations les plus importantes des documents concernent :

- le texte, nécessité de convertir les caractères en « entités HTML » qui utilisent l'alphabet ISO Latin 1 et impliquent un codage particulier des caractères accentués ou spéciaux ;
- les images, qui doivent être au format bitmap, GIF ou JPEG pour pouvoir être visualisées par le navigateur Web.

#### *Vers une méthode de développement « universelle » ?*

Nous avons vu qu'aucune méthode de développement ne s'était véritablement imposée dans le domaine des applications pédagogiques multimédia, en raison à la fois de l'hétérogénéité des environnements de développement et de la formation informatique souvent limitée des développeurs. Les conséquences de cette absence de méthode de développement sont d'une part l'aspect souvent luxuriant des applications développées (parfois au détriment des qualités pédagogiques), et, d'autre part, l'absence de réutilisabilité des éléments développés d'un environnement de développement à l'autre (et souvent à l'intérieur du même environnement de développement).

Il est à nouveau possible d'éluder la question du choix d'une méthode de développement à l'occasion de la migration d'applications pédagogiques déjà développées vers un environnement WWW. Plutôt que de migration, il conviendra alors de parler de nouveau développement dans un autre environnement, sans possibilité d'exploiter le matériel pédagogique existant. Le coût en temps d'une telle opération est alors analogue (voire supérieur) à celui du développement initial. De plus, si des modifications doivent être apportées à l'application (corrections, évolutions), elle devront être réalisées séparément dans chaque environnement.

Dans cette période de transition plus que jamais, le développement d'une application pédagogique multimédia nous semble impérativement devoir reposer sur une méthode de développement indépendante du support final de cette application. De cette façon, l'analyse du processus pédagogique qui conduit à la description des écrans à présenter à l'apprenant est dissociée de la manière dont ils sont implantés dans un environnement donné.

À titre d'exemple, voici une très rapide présentation de la méthode que nous utilisons actuellement. Cette méthode est basée sur une triple description :

- description de la forme des écrans (syntaxe) : il s'agit de la description formelle des différents éléments apparaissant à l'écran (par exemple, pour un écran de type « question à choix multiple », un titre, une zone de texte pour l'énoncé d'une question, une série de cases à cocher pour saisir les réponses,

un boutons pour évaluer la réponse et une série de boutons permettant la navigation) ;

- description du contenu des écrans (sémantique) : ce sont les valeurs qui permettent d'instancier pour un écran donné ou dans un contexte donné les objets définis précédemment (par exemple, énoncé de la question n°12) ;
- description du cheminement de l'apprenant dans l'application : le lien, souvent rencontré dans les applications pédagogiques, entre les éléments constitutifs d'un écran et le cheminement de l'apprenant s'explique par la facilité de développement qui en découle lien entre un bouton et l'écran suivant), mais n'obéit à aucune contrainte conceptuelle. C'est pourquoi nous utilisons une description du cheminement de l'apprenant indépendante de la description des éléments constitutifs des écrans, ce qui permet, par exemple, d'utiliser un même écran dans des contextes différents.

Cette description étant totalement indépendante du support final, il est possible de créer un interpréteur de cette description pour chacun des environnements dans lesquels doit être utilisée l'application, ce qui permet de créer indifféremment une application HyperCard, une application Toolbook ou une application WWW, par exemple.

L'intérêt de cette méthode est de dissocier le contenu pédagogique de l'application de la forme finale que prendra cette application, et de permettre de générer parallèlement des produits destinés à des supports différents à partir d'une description unique de leur contenu, ce qui en facilite non seulement le développement initial, mais aussi la maintenance.

## **3.3. Limites actuelles et perspectives d'avenir**

#### *Limites actuelles*

Le principal facteur limitant actuellement l'utilisation de WWW pour le développement d'applications pédagogiques tient à la diffusion d'Internet. Même si l'évolution est très rapide depuis quelques mois, le déploiement d'Internet en France ne concerne encore actuellement qu'une partie des sites universitaires. En pratique, peu d'universités disposent de salles équipées de micro-ordinateurs connectés accessibles aux étudiants. Toutefois, alors que la consultation de leçons d'EAO ou d'hypermédias nécessitait généralement des postes dédiés, souvent dans un environnement particulier (Macintosh ou PC), l'accès à des serveurs pédagogiques WWW requiert seulement des micro-ordinateurs reliés au réseau Internet, sans autres ressources locales qu'un navigateur WWW.

Par ailleurs, le multimédia réparti requiert des réseaux offrant un débit élevé pour acheminer les données entre le serveur HTTP et le navigateur Web. Un débit important est particulièrement nécessaire pour les applications riches en images fixes plein écran, en images animées et en sons. Le goulot d'étranglement des réseaux siège souvent au niveau du raccordement d'un réseau intra-universitaire avec le réseau Internet, au niveau duquel le débit peut tomber à 64 kbits/s, alors qu'il est de l'ordre de plusieurs Mbits/s de part et d'autre.

#### *Typologie des applications en fonction de leur portabilité du multimédia intégré vers le multimédia réparti*

Dans l'étude que nous avons menée concernant la faisabilité du passage d'applications développées avec HyperCard à des applications WWW, nous avons classé les applications en trois catégories :

- les applications portables facilement sont celles dont la structure est standardisée et dont l'habillage graphique est peu important. Il s'agit par exemple d'applications basées sur des questions à choix multiples ou des exercices simples amenant à choisir une réponse dans une liste, dont l'énoncé ou le renforcement pédagogique peuvent être accompagné d'images, de sons ou de tableaux. Il n'existe en revanche aucune limitation portant sur l'interprétation des réponses et la gestion du parcours de l'apprenant qui sont définies par programme ;
- les applications pour lesquelles l'habillage graphique ou la présentation des données à l'écran sont prédominants, celles qui nécessitent un niveau élevé d'interactivité (par exemple, les animations d'objets guidées par l'apprenant) ne peuvent pas être implantées sous forme WWW actuellement ;
- pour les autres applications, l'absence d'une structure standardisée révèle soit une grande complexité de l'application qui requiert une grande diversité dans la présentation des écrans, soit des débordements de créativité de la part de l'auteur. Dans les deux cas, il est souvent possible de reproduire sous forme WWW les écrans initiaux. Toutefois, le temps nécessaire à la réalisation de ces applications WWW est souvent supérieur à celui de la réalisation initiale.

#### *Perspectives d'avenir*

Les problèmes liés au débit offert par les réseaux actuels devraient être résolus dans quelques années avec l'apparition de réseaux à haut débit (150 Mbits/s), qui permettront d'envisager non seulement une large diffusion des images fixes de grande taille, mais aussi la diffusion d'images animées en temps réel.

Le langage HTML évolue, et les propositions d'enrichissement émanent entre autres des industriels participant au développement des navigateurs WWW (Netscape Corp.). La troisième version de ce langage qui doit être publiée dans quelques mois devrait offrir une amélioration des possibilités de présentation graphique des documents : gestion des tableaux, gestion de la couleur du texte, multifenétrage, habillage des images, justification du texte…

Par ailleurs, les industriels actuellement impliqués dans le développement des logiciels de présentation de document (Adobe) ou des logiciels de création de produits multimédia intégré (Macromedia) s'intéressent au WWW. La qualité des documents multimédia qui circuleront sur les serveurs dans quelques mois sera sans doute bien meilleure que ce dont nous avons l'habitude aujourd'hui.

Enfin, parallèlement à l'enrichissement de la présentation, l'interactivité fait aussi l'objet de développements importants. Dans le futur, les navigateurs WWW devraient intégrer un interpréteur d'un langage, permettant à des programmes (applets) transmis en même temps que les informations affichées à l'écran d'être exécutés localement. Certaines actions de l'utilisateur pourraient alors être gérées immédiatement par le client WWW, sans qu'il soit systématiquement nécessaire d'établir une connexion avec le serveur comme c'est le cas actuellement. Le langage Java (SUN Microsystems) pourrait jouer ce rôle dans un futur proche.

#### **3.4. Quelques expériences de portage**

Plusieurs applications pédagogiques de type multimédia réparti sont actuellement disponibles en France sur des serveurs WWW dans le domaine médical. Il s'agit en particulier d'applications concernant la radiologie (ICONOCERF, sur le serveur de la faculté de médecine de Rennes<sup>9</sup>) ou les lésions bucco-dentaires rencontrées dans l'infection par le virus du SIDA (CALOMA, sur le serveur de la faculté de médecine de Nancy<sup>10</sup>). Dans les deux cas, ces applications existent parallèlement sous forme de multimédia intégré.

Nous avons récemment entrepris le portage de plusieurs leçons utilisant des questionnaires à choix multiples, très utilisées en médecine pour le contrôle des connaissances. Bien que les applications originales, développées sous HyperCard, n'aient pas toujours fait l'objet d'un développement guidé par une méthode, le portage n'a pas posé de problèmes en raison de la complexité réduite des leçons. Notre méthode de travail a consisté à décrire les leçons dans un formalisme indépendant à la fois de leur support original et de leur support final. Nous avons ensuite développé un interpréteur de cette description qui permet de générer les écrans des leçons en temps réel, à la demande du serveur. Les leçons portées sur le serveur WWW remplacent progressivement les applications HyperCard originales.

#### **CONCLUSION**

Le multimédia intégré a rendu possible la création d'applications pédagogiques multimédia autonomes, mais qui imposaient souvent comme contrainte la dépendance vis-à-vis d'une plate-forme matérielle et dont les plus volumineuses étaient tributaires d'un support de diffusion : le CD-ROM.

Le déploiement actuel du réseau Internet dans les campus universitaires et le développement des serveurs d'information multimédia permet d'envisager une nouvelle forme de développement et de diffusion des applications pédagogiques, nommée multimédia réparti. Les avantages liés à la facilité de diffusion deviennent prédominants au fur et à mesure de l'extension du réseau. Par contre, le multimédia réparti impose des contraintes liées, entre autres, au langage HTML utilisée pour décrire les documents affichés à l'écran, et au débit offert par les réseaux utilisés actuellement.

En raison de ces contraintes, parmi les applications pédagogiques existant actuellement, seules certaines peuvent être transposées sur un serveur WWW. Il s'agit en particulier des applications dont l'interface est assez standardisée, dont la présentation est sobre et dont la consommation de ressources graphiques (images fixes ou animées) ou sonores n'est pas trop importante.

l

<sup>9</sup> http://www.med.univ-rennes1.fr/

<sup>10</sup> http://www.spieao.u-nancy.fr/

Toutefois l'évolution du formalisme de description des documents, le développement d'une gestion locale de l'interactivité et l'amélioration des performances des réseaux laissent penser que ces limitations tomberont dans un avenir proche. Il n'est donc pas déraisonnable de commencer à envisager la migration d'anciennes applications du multimédia intégré vers le multimédia réparti, ou le développement de nouvelles applications utilisant le WWW. L'intérêt est particulièrement grand lorsqu'il est nécessaire de diffuser l'application à un large public disposant d'accès au réseau Internet.

Quelle que soit la qualité pédagogique des applications, jugée sur leur fond, il nous semble plus que jamais nécessaire d'utiliser une méthode de développement des applications pédagogiques qui dissocie la conception de l'application du logiciel utilisé pour la réaliser.

#### **Remerciements**

Cette étude a bénéficié du travail d'une stagiaire du DESS « Concepteur de programmes didactiques multimédia » de la Faculté des Lettres de Metz.

#### **Bibliographie**

- Aegerter P. (1991). « E.A.O. en médecine » in *Systèmes experts et enseignement assisté par ordinateur* (M. Quéré), Coll. Autoformation et Enseignement Multimédia, OPHRYS.
- Bodenreider O., Kohler C., Kohler F. (1991). « Intérêt des hypermédias dans l'enseignement de la médecine » in *Hypermédias et Apprentissages. Actes des Premières journées scientifiques, Châtenay-Malabry, 24-25 septembre 1991*. (de La Passardière B., Baron G.-L.) MASI-INRP, p. 169-174.
- Bodenreider O. (1993). « Le centre de ressources multimédia de SPI-EAO », *Troisième session européenne de formation continue des professions de santé. EAO et multimédia à l'hôpital : indications et effets iatrogènes*, Faculté de médecine de Nancy, 14 mai 1993
- Bodenreider O., Kohler C., Kohler F. (1994). « Nouvelles technologies de l'information et enseignement de la médecine » in *Actes du séminaire « Hypermédias, éducation et formation »*, Bruillard E., de La Passardière B., Baron G.-L (éds.), IUFM de Créteil - Laboratoire MASI (Université Paris VI) - INRP, Paris, p. 35-41.
- Chaléat P., Charnay D. (1996). *HTML et la programmation des serveurs.* Eyrolles, Paris.
- Gavoille A., Caillou B., Duvillard P., Aubert B. (1995). « Interface d'un serveur World Wide Web et d'une base d'images numériques. Applications en anatomie pathologique », *Informatique et Santé* « La Revue », n° 22/23, p. 62-64.
- Graham I.S. (1995). *HTML Sourcebook. A complete guide to HTML,* Wiley, New-York.
- Le Bouleix F. (1995). *Passage du multimédia intégré au multimédia réparti,* Mémoire de DESS « Concepteur de programmes didactiques multimédia », Faculté des Lettres, Université de Metz.
- Le Beux P. (1993). « Intégration des hôpitaux universitaires aux réseaux de la recherche : une nécessité », *Informatique et Santé*, n° 6.
- Varet B., Chabot J., Boyer J.-F., *La diffusion de l'EAO Descartes dans 21 UER médicales,* Rev. Éduc. Méd.